## **CAT Scanning**

Here are some sample images that illustrate the process. The algorithm is quite simple.

In a real CAT Scan system the 1 dimensional slices would be taken from the horizontal row of a series of x-rays. In this demo I don't yet have the x-rays<br>to work with so I sythesize the 1D bands from the target image that

Slices are sythesized from a 180 degree rotation of the target image.

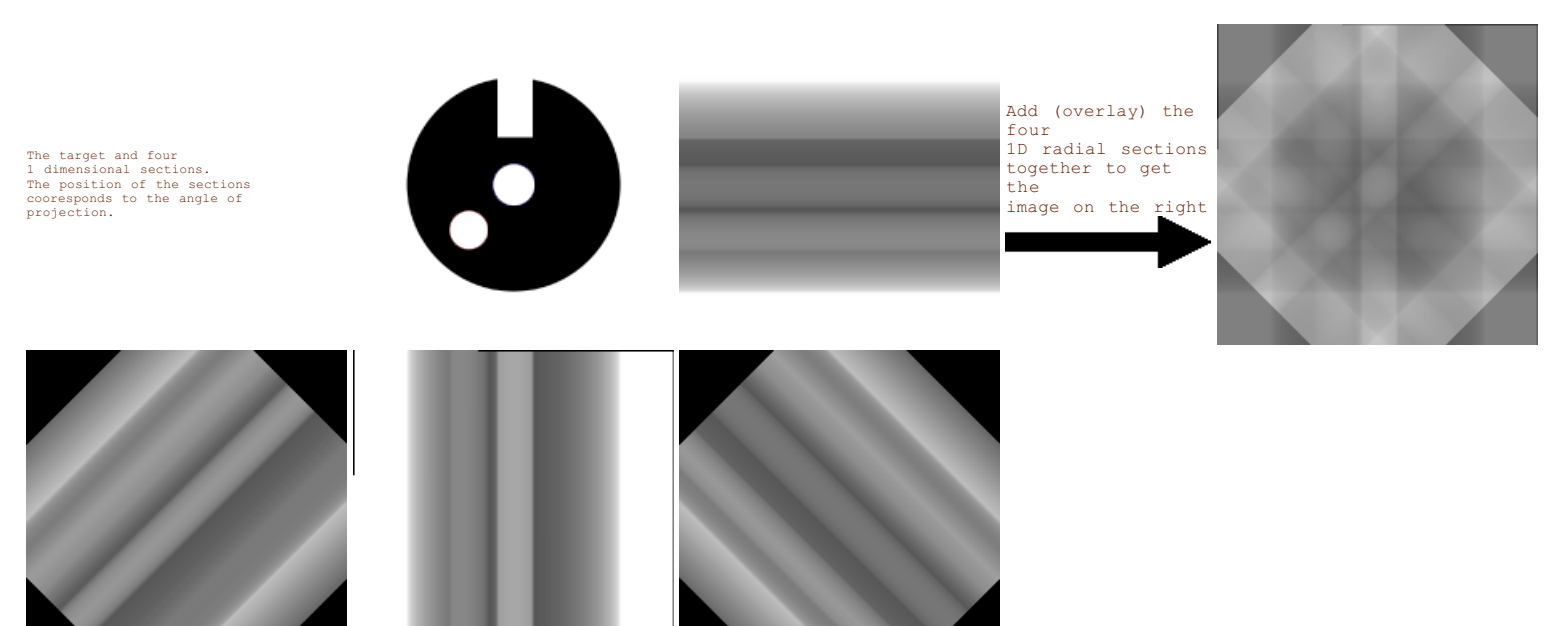

The resulting CAT scan is reminiscent of the target, but it's ambiguous. I found that you need at least 8 sections to get a recognizable image. The more sections you use the better. Here is a composite of 8 radial sections:

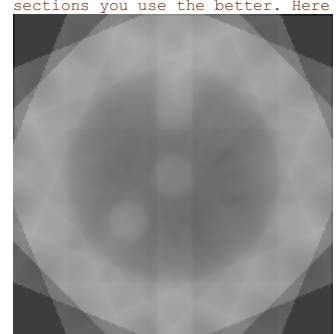

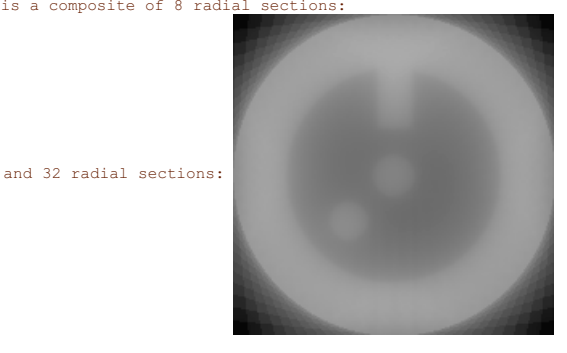

This technique will work with very complex images. Given this photograph

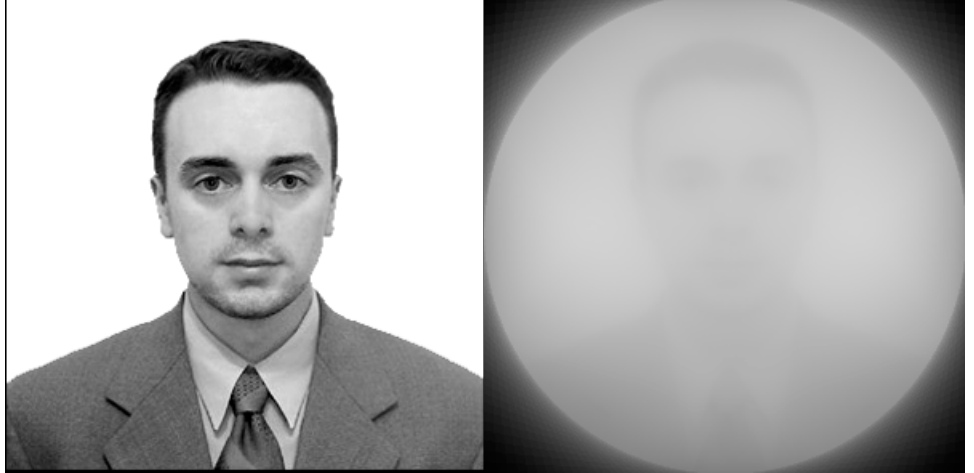

with contrast enhanced:

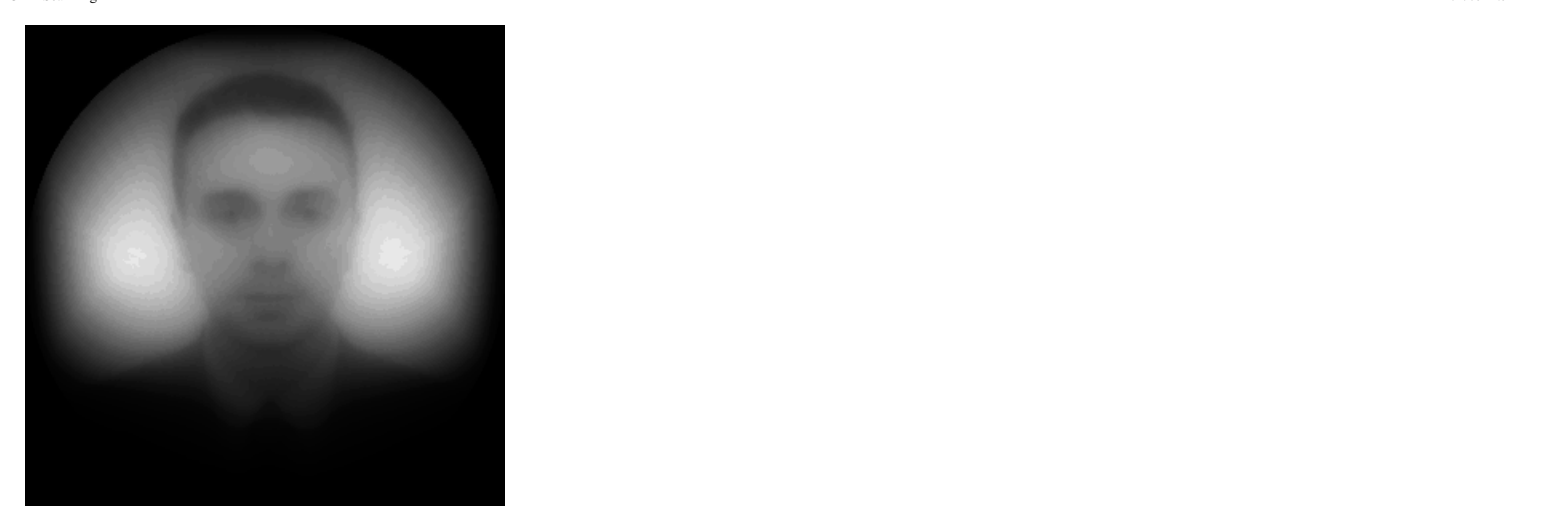

The real world of x-rays will probably not be so simple. In the experiments above I actually synthesize the radial sections by averaging all the pixels in the horizontal rows. This roughly approximates how an x-ray reveals average density through a line through the target, but in the real world there can be<br>materials inside the target that are so dense that they totally bloc transparent. If there are parts of a target that are totally opaque even to x-rays then this will result in abiguous, hidden sections.

The following target is similar to the one used before except that it now has a screen added. The algorithm that synthesizes the radial sections was modified to treat any red are as totally opaque. The result is that anything inside the cup shapped screen is totally hidden. The dense area also throws<br>off the contrast so that it is difficult to see the notch at the top

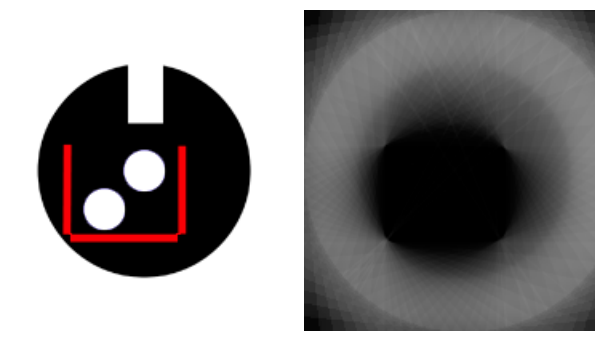

Also note that the contrast and brightness is weighted towards the center. This is because the radial sections favor the center of the image. The center of<br>the target has the most overlapping sections so the pixels near co enhancement that will be weighted based on the distance from the center of the image

## **Source Code**

This is a rough draft of the source code written in Python. It requies the PIL module for image manipulation.

```
# This takes an image and averages all pixels in the horizontal rows.
# It creates an image of horizontal bands.
import Image
from pprint import pprint
# This is the name of the target PNG format image file that will be used<br># to synthesize the radial sections. Give this name without the .PNG extension.<br>TARGET_NAME = 'target'<br># This sets the number of radial sections to s
SECTTONS = 64def band_horizontal (im):
 """This takes an image and turns each horizontal row into a
 homogenous band by averaging all pixels in the row.
 This creates a 1D section of the image.
 """
              im new = Image.new ("L", im.size, 255)
 width = im.size[0]
 height = im.size[1]
               s = list(im.getdata())
               k = 0for y in range (0, \text{ height}):<br>total = 0
                              for x in range (0, width):
 total = total + s[y*height+x]
 gray = total / width
 for x in range (0, width):
                                            im_new.putpixel((x,y), gray)
               return im_new
def average pixels (bands, (x, y)):<br>""This takes a set of images and returns the average pixel value<br>averaged over the same (x, y) cordinate in each image.<br>This is used to overlay a set of images into one image.<br>This assum
               a = 0 for b in bands:
p = b.getpixel((x, y))<br>
a = a + p1 = len(bands)
```
return int(a/l)

# # Script starts here.

- 
- # print 'step 1 Synthesizing 1D radial bands' im = Image.open(TARGET\_NAME+'.png') # If not gray scale, then convert to gray scale. if im.mode != 'L': im = im.convert('L')
- 
- 
- 
- -
	-
- for a in range (SECTIONS):<br>
print '\t\Band #\80d' \% a<br>
print '\t\tangle:', a\*(180.0/SECTIONS)<br>
im2 = im.rotate(a\*(180.0/SECTIONS), Image.BICUBIC)<br>
im3 = band horizontal (im2)<br>
im4 = im3.rotate(a\*(-180.0/SECTIONS), Image.B

print 'step 2 - Collecting 1D radial bands'<br>'imc = Image.new ("L", im.size, (255))<br>imband=[]<br>for a in range (SECTIONS):<br>'imband.append(Image.open(TARGET\_NAME+'\_%02d.png' % a)) print 'step 3 - Merging 1D radial bands into image.'<br>
for y in range (im.size[0]):<br>
print '\tRow #%0d' % y<br>
for x in range (im.size[1]):<br>
av = average\_pixels (imband, (x,y))<br>
imc.putpixel ((x,y), av)

- -
- 

imc.save (TARGET\_NAME+'\_out.png')